#### **РАССМОТРЕНО**

**На заседании педагогического** 

**совета**

**Пр. №1 30.08.2012г.**

**СОГЛАСОВАНО Зам. директора по УВР \_\_\_\_\_\_\_Т.В. Яковлева 01.09.2012 г**

**УТВЕРЖДЕНО Приказом по МОУСОШ №2г. Буя № 24. 01.09.2012г**

**Рабочая программа МОУСОШ №2 г. Буя по учебному предмету«Информатика и ИКТ» для 8 - 9 классов на базовом уровне. Ступень обучения- основное общее образование**

> **Срок освоения–2 года. Объём-105 часов**

#### **ПОЯСНИТЕЛЬНАЯ ЗАПИСКА**

Настоящая рабочая учебная программа **базового курса** «Информатика и ИКТ» для 8-9 классов средней общеобразовательной школы составлена на основе федерального компонента государственного образовательного стандарта базового уровня общего образования, утверждённого приказом МО РФ № 1312 от 09.03.2004 года и программы (полного) общего образования по информатике и информационным технологиям базовый уровень (автор Семакин И.Г.) рекомендованной Министерством образования РФ.

Основной задачей курса является подготовка учащихся на уровне требований, предъявляемых Обязательным минимумом содержания образования по информатике.

Рабочая программа по информатике составлена на основе федерального компонента государственного стандарта основного общего образования.

Информатика – это наука о закономерностях протекания информационных процессов в системах различной природы, о методах, средствах и технологиях автоматизации информационных процессов. Она способствует формированию современного научного мировоззрения, развитию интеллектуальных способностей и познавательных интересов школьников; освоение базирующихся на этой науке информационных технологий необходимых школьникам, как в самом образовательном процессе, так и в их повседневной и будущей жизни.

Приоритетными объектами изучения в курсе информатики основной школы выступают информационные процессы и информационные технологии. Теоретическая часть курса строится на основе раскрытия содержания информационной технологии решения задачи, через такие обобщающие понятия как: информационный процесс, информационная модель и информационные основы управления.

Практическая же часть курса направлена на освоение школьниками навыков использования средств информационных технологий, являющееся значимым не только для формирования функциональной грамотности, социализации школьников, последующей деятельности выпускников, но и для повышения эффективности освоения других учебных предметов. В связи с этим, а также для повышения мотивации, эффективности всего учебного процесса, последовательность изучения и структуризация материала построены таким образом, чтобы как можно раньше начать применение возможно более широкого спектра информационных технологий для решения значимых для школьников задач.

Курс нацелен на формирование умений фиксировать информацию об окружающем мире; искать, анализировать, критически оценивать, отбирать информацию; организовывать информацию; передавать информацию; проектировать объекты и процессы, планировать свои действия; создавать, реализовывать и корректировать планы.

Программой предполагается проведение непродолжительных практических работ (20-25 мин), направленных на отработку отдельных технологических приемов, и практикумов – интегрированных практических работ, ориентированных на получение целостного содержательного результата, осмысленного и интересного для учащихся. **Цели**

**Главная цель изучения предмета «Информатика и ИКТ» в 8-9 классах основной школы** – формирование поколения, готового жить в современном информационном обществе, насыщенном средствами хранения, переработки и передачи информации на базе новых информационных технологий.

*Изучение информатики и информационных технологий в основной школе направлено на достижение следующих целей:*

- **освоение знаний**, составляющих основу научных представлений об информации, информационных процессах, системах, технологиях и моделях;
- **овладение умениями** работать с различными видами информации с помощью компьютера и других средств информационных и коммуникационных технологий (ИКТ), организовывать собственную информационную деятельность и планировать ее результаты;
- **развитие** познавательных интересов, интеллектуальных и творческих способностей средствами ИКТ;
- **воспитание** ответственного отношения к информации с учетом правовых и этических аспектов ее распространения; избирательного отношения к полученной информации;
- **выработка навыков** применения средств ИКТ в повседневной жизни, при выполнении индивидуальных и коллективных проектов, в учебной деятельности, дальнейшем освоении профессий, востребованных на рынке труда.

### **Требования к уровню подготовки (Результаты обучения)**

### *В результате изучения информатики и информационных технологий ученик должен* **знать/понимать**

виды информационных процессов; примеры источников и приемников информации;

- основные свойства алгоритма, типы алгоритмических конструкций: следование, ветвление, цикл; понятие вспомогательного алгоритма;
- назначение и функции используемых информационных и коммуникационных технологий; **уметь**
- выполнять базовые операции над объектами: цепочками символов, числами, списками, деревьями; проверять свойства этих объектов; выполнять и строить простые алгоритмы;
- оперировать информационными объектами, используя графический интерфейс: открывать, именовать, сохранять объекты, архивировать и разархивировать информацию, пользоваться меню и окнами, справочной системой; предпринимать меры антивирусной безопасности;
- оценивать числовые параметры информационных объектов и процессов: объем памяти, необходимый для хранения информации; скорость передачи информации;
- создавать информационные объекты, в том числе:
	- создавать и использовать различные формы представления информации: формулы, графики, диаграммы, таблицы (в том числе динамические, электронные, в частности – в практических задачах), переходить от одного представления данных к другому;
	- создавать рисунки, чертежи, графические представления реального объекта, в частности, в процессе проектирования с использованием основных операций графических редакторов, учебных систем автоматизированного проектирования; осуществлять простейшую обработку цифровых изображений;
	- создавать записи в базе данных;
	- создавать презентации на основе шаблонов;
- искать информацию с применением правил поиска (построения запросов) в базах данных, компьютерных сетях, некомпьютерных источниках информации (справочниках и словарях, каталогах, библиотеках) при выполнении заданий и проектов по различным учебным дисциплинам;
- пользоваться персональным компьютером и его периферийным оборудованием (принтером, сканером, модемом, мультимедийным проектором,); следовать требованиям техники безопасности, гигиены, эргономики и ресурсосбережения при работе со средствами информационных и коммуникационных технологий;

#### **использовать приобретенные знания и умения в практической деятельности и повседневной жизни** для:

- создания простейших моделей объектов и процессов в виде изображений и чертежей, динамических (электронных) таблиц, программ (в том числе – в форме блок-схем);
- проведения компьютерных экспериментов с использованием готовых моделей объектов и процессов;
- создания информационных объектов, в том числе для оформления результатов учебной работы;
- организации индивидуального информационного пространства, создания личных коллекций информационных объектов;
- передачи информации по телекоммуникационным каналам в учебной и личной переписке, использования информационных ресурсов общества с соблюдением соответствующих правовых и этических норм.

#### **Содержание программы.**

### *Основное содержание представлено для 8 класса (35 ч)*

## **Информация и информационные процессы (6 ч).**

Информация. Информационные объекты различных видов. Основные информационные процессы: хранение, передача и обработка информации. Восприятие, запоминание и преобразование сигналов живыми организмами. Роль информации в жизни людей.

Понятие количества информации: различные подходы. Единицы измерения количества информации.

Практические работы:

1. Фиксация аудио- и видеоинформации, наблюдений, измерений, относящихся к объектам и событиям окружающего мира, использование для этого цифровых камер и устройств звукозаписи.

### **Компьютер как универсальное устройство обработки информации (9 ч).**

Основные компоненты компьютера и их функции (процессор, устройства ввода и вывода информации, оперативная и долговременная память).

Гигиенические, эргономические и технические условия безопасной эксплуатации компьютера.

Программный принцип работы компьютера. Программное обеспечение, его структура. Операционные системы, их функции. Загрузка компьютера.

Данные и программы. Файлы и файловая система.

Командное взаимодействие пользователя с компьютером, графический пользовательский интерфейс (рабочий стол, окна, диалоговые панели, меню).

Практические работы:

2. Соединение блоков и устройств компьютера, подключение внешних устройств, включение понимание сигналов о готовности и неполадке, получение информации о характеристиках компьютера, выключение компьютера.

3. Оперирование компьютерными информационными объектами в наглядно-графической форме (изучение элементов интерфейса используемой графической операционной системы).

4. Планирование собственного информационного пространства, созданиепапок в соответствии с планом, создание, именование, сохранение, перенос, удаление объектов, организация их семейств, сохранение информационных объектов на внешних носителях.

#### **Обработка текстовой информации (7 ч).**

Создание и простейшее редактирование документов (вставка, удаление и замена символов, работа с фрагментами текстов). Нумерация и ориентация страниц. Размеры страницы, величина полей. Колонтитулы.

Проверка правописания.

Создание документов с использованием мастеров и шаблонов (визитная карточка, доклад, реферат).

Параметры шрифта, параметры абзаца.

Включение в текстовый документ списков, таблиц, диаграмм, формул и графических объектов.

Разработка и использование стиля: абзацы, заголовки**.**

Гипертекст. Создание закладок и ссылок.

Запись и выделение изменений.

Распознавание текста.

Компьютерные словари и системы перевода текстов.

Сохранение документа в различных текстовых форматах. Печать документа.

Практические работы:

5. Знакомство с приемами квалифицированного клавиатурного письма, «слепой» десятипальцевый метод клавиатурного письма и приемы его освоения.

6. Создание небольших текстовых документов посредством квалифицированного клавиатурного письма с использованием базовых средств текстовых редакторов.

7. Форматирование текстовых документов (установка параметров страницы документа;

форматирование символов и абзацев; вставка колонтитулов и номеров страниц).

8. Вставка в документ формул.

9. Создание и форматирование списков.

10. Вставка в документ таблицы, ее форматирование и заполнение данными.

11. Создание гипертекстового документа.

12. Перевод текста с использованием системы машинного перевода.

13. Сканирование и распознавание «бумажного» текстового документа.

Практикум: работа I.

#### **Обработка графической информации (7 ч).**

Растровая и векторная графика. Интерфейс графических редакторов. Рисунки и фотографии. Форматы графических файлов.

Практические работы:

14. Создание изображения с помощью инструментов растрового графического редактора, Использование примитивов и шаблонов. Геометрические преобразования.

15. Создание изображения с помощью инструментов векторного графического редактора. Использование примитивов и шаблонов. Конструирование графических объектов: выделение, объединение. Геометрические преобразования.

16. Ввод изображений с помощью графической панели и сканера, использование готовых графических объектов.

17. Сканирование графических изображений.

Практикум: работа II.

#### **Мультимедийные технологии (5 ч).**

Компьютерные презентации. Дизайн презентации и макеты слайдов. Звуки и видеоизображения. Композиция и монтаж.

Технические приемы записи звуковой и видео информации. Использование простых анимационных графических объектов.

Практические работы:

18. Создание презентации с использованием готовых шаблонов, подбор иллюстративного материала, создание текста слайда.

19. Демонстрация презентации. Использование микрофона и проектора.

20. Запись изображений и звука с использованием различных устройств (цифровых фотоаппаратов и микроскопов, видеокамер, сканеров, магнитофонов).

21. Запись музыки (в том числе с использованием музыкальнойклавиатуры).

22. Обработка материала, монтаж информационного объекта.

Практикум: работа III, работа IV.

**Предметы и образовательные области, в изучении которых целесообразно реализация данного раздела практикума:** информатика и информационные технологии, обществознание, естествознание.

### *Основное содержание представлено для 9 класса (70 ч)*

## **Обработка числовой информации (6 ч).**

Табличные расчеты и электронные таблицы (столбцы, строки, ячейки). Типы данных: числа, формулы, текст. Абсолютные и относительные ссылки. Встроенные функции.

*Практические работы:*

23. Ввод данных в готовую таблицу, изменение данных.

24. Создание и обработка таблиц.

25. Ввод математических формул и вычисление по ним. Создание таблиц значений функций в электронных таблицах.

26. Построение диаграмм и графиков.

*Практикум: работа V.*

# **Представление информации (6 ч).**

Язык как способ представления информации: естественные и формальные языки. Дискретная форма представления информации.

Компьютерное представление текстовой информации.

Кодирование графической информации (пиксель, растр, кодировка цвета, видеопамять),

Кодирование звуковой информации.

Представление числовой информации в различных системах счисления. Компьютерное представление числовой информации.

*Практические работы:*

27. Перевод чисел из одной системы счисления в другую и арифметические вычисления в различных системах счисления с помощью программного калькулятора.

28. Кодирование текстовой информации. Определение числовых кодовсимволов и перекодировка русскоязычного текста в текстовом редакторе.

29. Кодирование графической информации. Установка цвета в палитреRGB вграфическом редакторе.

30. Кодирование звуковой информации. Запись звуковых файлов с различным качеством звучания (глубиной кодирования и частотой дискретизации).

#### **Алгоритмы и исполнители (19 ч).**

Алгоритм. Свойства алгоритма. Способы записи алгоритмов; блок-схемы. Возможность автоматизации деятельности человека.

Исполнители алгоритмов (назначение, среда, режим работы, система команд). Компьютер как формальный исполнитель алгоритмов (программ).

Алгоритмические конструкции: следование, ветвление, повторение. Разбиение задачи на подзадачи, вспомогательный алгоритм.

Алгоритмы работы с величинами: типы данных, ввод и вывод данных.

Языки программирования, их классификация.

Правила представления данных.

Правила записи основных операторов: ввода, вывода, присваивания, ветвления, цикла. Правила записи программы.

Этапы разработки программы: алгоритмизация — кодирование — отладка — тестирование.

Обрабатываемые объекты: цепочки символов, числа, списки, деревья, *графы.* 

*Практические работы:*

31. Разработка линейного алгоритма (программы) с использованием математических функций при записи арифметического выражения.

32. Разработка алгоритма (программы), содержащего оператор ветвления.

33. Разработка алгоритма (программы), содержащего оператор цикла.

34. Разработка алгоритма (программы), содержащего подпрограмму.

35. Разработка алгоритма (программы) по обработке одномерного массива.

36. Разработка алгоритма (программы), требующего для решения поставленной задачи использования логических операций.

*Практикум: работа VI.*

#### **Формализация и моделирование (8 ч)**.

Формализация описания реальных объектов и процессов, примеры моделирования объектов и процессов, в том числе — компьютерного. Модели, управляемые компьютером.

Виды информационных моделей. Чертежи. Двумерная и *трехмерная графика.* Диаграммы, планы, карты.

Таблица как средство моделирования.

*Кибернетическая модель управления: управление, обратная связь.*

*Практические работы:*

37. Постановка и проведение эксперимента в виртуальной компьютерной лаборатории.

38. Построение генеалогического дерева семьи.

39. Создание схемы и чертежа и системе автоматизированного проектирования.

40. Построение и исследование компьютерной модели, реализующей анализ результатов измерений и наблюдений с использованием системы программирования.

41. Построение и исследование компьютерной модели, реализующей анализ результатов измерений и наблюдений с использованием динамических таблиц.

42. Построение и исследование геоинформационной модели в электронных таблицах или специализированной геоинформационной системе.

*Практикум: работа VII.*

### **Хранение информации (4 ч).**

Табличные базы данных: основные понятия, типы данных, системы управления базами данных и принципы работы с ними.

Ввод и редактирование записей.

Условия поиска информации; логические значения, операции, выражения.

Поиск, удаление и сортировка данных.

*Практические работы:*

43. Поиск записей в готовой базе данных.

44. Сортировка записей в готовой базе данных.

*Практикум: работа VIII.*

### **Коммуникационные технологии (12 ч).**

Процесс передачи информации, источник и приемник информации, сигнал, кодирование и декодирование, *искажение информации при передаче,* скорость передачи информации. Локальные и глобальные компьютерные сети.

Информационные ресурсы и сервисы компьютерных сетей: Всемирная паутина, файловые архивы, интерактивное общение.

Электронная почта как средство связи, правила переписки, приложения к письмам.

Поиск информации. Компьютерные энциклопедии и справочники; информация в компьютерных сетях, некомпьютерных источниках информации. Компьютерные и некомпьютерные каталоги; поисковыемашины; запросы. Архивирование и разархивирование.

*Практические работы:*

45. Регистрация почтового ящика электронной почты, создание и отправка сообщения.

46. Путешествие по Всемирной паутине.

47. Участие в коллективном взаимодействии: форум, телеконференция, чат.

48. Создание архива файлов и раскрытие архива с использованием программы-архиватора.

49. Загрузка файла из файлового архива.

50. Поиск документа с использованием системы каталогов и путем ввода ключевых слов.

51. Сохранение для индивидуального использования информационных объектов из глобальных компьютерных сетей (Интернет) и ссылок на них.

52. Создание комплексного информационного объекта в виде веб-странички, включающей графические объекты с использованием шаблонов.

*Практикум: работа IX.*

### **Информационные технологии в обществе (4ч).**

Организация информации в среде коллективногоиспользования информационных ресурсов. Организация групповой работы над документом.

Информационные ресурсы общества, образовательные информационные ресурсы.

Этика и право при создании и использовании информации.

Информационная безопасность.

Правовая охрана информационных ресурсов.

*Основные этапы развития средств информационных технологий.*

*Практические работы:*

53. Оценка скорости передачи и обработки информационных объектов, стоимости информационных продуктов и услуг связи.

54.Зашита информации от компьютерных вирусов.

55. Установка лицензионной, условно бесплатной и свободно распространяемой программы.

*Практикум: работа X.*

### **Резерв свободного учебного времени (9 ч)**

### **Практикум**

**1. Создание и обработка комплексного информационного объекта в виде учебной публикации (отчет о работе, доклад, реферат, школьная газета).**

Планирование текста, создание оглавления.

Поиск необходимой информации в общешкольной базе данных (информационная система школы, базы данных предметных областей), на внешних носителях (компакт-дисках), в библиотеке бумажных и нецифровых носителей. Поиск информации в Интернете.

Ввод текста, форматирование текста с использованием заданного стиля, включение в документ таблиц, графиков, изображений.

Использование цитат и ссылок (гипертекста).

Использование систем перевода текста и словарей.

Использованием сканера и программ распознавания печатного текста, расшифровка учащимся записанной устной речи.

*Предметы и образовательные области, в изучении которых целесообразна реализация данного раздела практикума:* информатика и информационные технологии, филология, история, обществоведение, естественнонаучные дисциплины, искусство.

### **II. Создание графического объекта.**

Создание графического объекта с использованием готовых фрагментов в цифровом виде. Создания изображений с помощью инструментов графического редактора (растрового и векторного).

Создание изображений с использованием графической панели. Ввод изображений с использованием сканера, цифрового фотоаппарата,

*Предметы и образовательные области, в изучении которых целесообразна реализация данного раздела практикума:* информатика и информационные технологии, математика, естественнонаучные дисциплины, искусство.

**III. Создание и обработка комплексного информационного объекта в виде презентации с использованием шаблонов.**

Планирование презентации и слайда.

Создание презентации; вставка изображений.

Настройка анимации.

Устное выступление, сопровождаемое презентацией на проекционном экране.

*Предметы и образовательные области, в изучении которых целесообразна реализация данного раздела практикума:* информатика и информационные технологии, филология, обществоведение, естественнонаучные дисциплины, искусство.

**IV.** Запись и обработка видеофильма.

Запись изображений и звука с использованием различных устройств (цифровых фотоаппаратов и микроскопов, видеокамер, сканеров, магнитофонов).

Запись музыки (в том числе с использованием музыкальной клавиатуры).

Обработка материала, монтаж информационного объекта.

*Предметы и образовательные области, в изучении которых целесообразна реализация данного раздела практикума:* информатика и информационные технологии, искусство, филология, обществознание.

**V. Создание и обработка таблиц с результатами измерений (в том числе с использованием присоединяемых к компьютеру датчиков) и опросов.**

Изменение данных, ввод данных в готовую таблицу, переход к графическому представлению информации (построение диаграмм).

Заполнение подготовленной на основании шаблона динамической таблицы данными, полученными в результате наблюдений и опросов, нахождение наибольшего и наименьшего значения, среднего значения с использованием готовых шаблонов.

Создание и обработка таблиц с результатами измерений (в том числе с использованием присоединяемых к компьютеру датчиков) и опросов. Ввод математических формул и вычисление по ним, представление формульной зависимости на графике.

*Предметы и образовательные области, в изучении которых целесообразна реализация данного раздела практикума:* информатика и информационные технологии, математика, естественнонаучные дисциплины, обществоведение.

**VI. Создание алгоритма (программы), решающего поставленную задачу.**

Разборка алгоритма, решающего поставленную задачу с использованием математических функций для записи арифметических выражений, операторов ветвления и цикла.

Разработка алгоритма для решения поставленной задачи с использованием вспомогательных алгоритмов, в том числе по обработке данного массива.

*Предметы и образовательные области, в изучении которых реализуется данный раздел практикума:*  информатика и информационные технологии, математика, естествознание.

#### **VII. Работа с моделями.**

Использование моделей и моделирующих программ в области естествознания, обществознания, математики.

Использование простейших возможностей системы автоматизированного проектирования для создания чертежей, схем, диаграмм.

*Предметы и образовательные области, в изучении которых целесообразна реализация данного раздела практикума:* информатика и информационные технологии, математика, черчение, технология, естествознание.

#### **VIII. Работа с учебной базой данных.**

Поиск необходимой информации.

Ввод информации.

Обработка запросов.

*Предметы и образовательные области, в изучении которых целесообразна реализация данного раздела практикума:* информатика и информационные технологии, математика, естественнонаучные дисциплины, обществоведение, филология.

**IX. Создание и обработка комплексного информационного объекта в виде веб –страницы (веб-сайта) с использованием шаблонов.**

Планирование веб-страницы (веб-сайта).

Поиск необходимой информации.

Ввод текста, формирование текста, включение в документ таблиц, графиков, изображений.

Использование ссылок (гипертекста).

*Предметы и образовательные области, в изучении которых целесообразна реализация данного раздела практикума:* информатика и информационные технологии, филология, обществоведение, естественнонаучные дисциплины, искусство.

**X. Организация группового информационного пространства для решения коллективной задачи.**

Планирование работы.

Организация коллективной работы над документом, использование электронной почты.

Сохранение для индивидуального и коллективного использования информационных объектов из глобальных компьютерных сетей и ссылок на них.

Защита информации от компьютерных вирусов, работа с антивирусной программой.

Использование правил ограничения доступа для обеспечения защиты от компьютерных вирусов.

*Предметы и образовательные области, в изучении которых целесообразно реализация данного раздела практикума:* информатика и информационные технологии, обществознание, естествознание.

#### *Место предмета в базисном учебном плане*

 Федеральный базисный учебный план для образовательных учреждений Российской Федерации отводит 105 часов для обязательного изучения учебного предмета «Информатика» на этапе основного общего образования:

8 класс -35 часов,

9 класс -70 часов.

#### **Требования к уровню подготовки выпускников основной школы по предмету.**

В результате изучения информатики и информационных технологий на базовом уровне ученик должен: **знать/понимать** 

основные технологии создания, редактирования, оформления, сохранения, передачи информационных объектов различного типа с помощью современных программных средств информационных и коммуникационных технологий; назначение и виды информационных моделей, описывающих реальные объекты и процессы; назначение и функции операционных систем;

#### **уметь**

оперировать различными видами информационных объектов, в том числе с помощью компьютера, соотносить полученные результаты с реальными объектами; распознавать и описывать информационные процессы в социальных, биологических и технических системах; использовать готовые информационные модели, оценивать их соответствие реальному объекту и целям моделирования; оценивать достоверность информации, сопоставляя различные источники; иллюстрировать учебные работы с использованием средств информационных технологий; создавать информационные объекты сложной структуры, в том числе гипертекстовые документы; просматривать, создавать, редактировать, сохранять записи в базах данных, получать необходимую информацию по запросу пользователя; наглядно представлять числовые показатели и динамику их изменения с помощью программ деловой графики; соблюдать правила техники безопасности и гигиенические рекомендации при использовании средств ИКТ; использовать приобретенные знания и умения в практической деятельности и повседневной жизни для: эффективного применения информационных образовательных ресурсов в учебной деятельности, в том числе самообразовании; ориентации в информационном пространстве, работы с распространенными автоматизированными информационными системами; автоматизации коммуникационной деятельности; соблюдения этических и правовых норм при работе с информацией; эффективной организации индивидуального информационного пространства.

### **Критерии оценивания учебной деятельности учащихся**

Повышению качества обучения в значительной степени способствует правильная организация проверки, учета и контроля знаний учащихся. Контроль знаний учащихся тесно связан с оценкой. От объективности оценки, положительной мотивации зависит общий настрой учащегося, его желание заниматься в дальнейшем, а значит и качество приобретаемых знаний.

*Система оценивания по информатике представлена следующими видами работ:* 

- **Стартовая работа** (проводится в, начале сентября) позволяет оценить расхождение между реальным уровнем знаний у учащихся и актуальным уровнем, необходимым для продолжения обучения, и спланировать коррекционную работу с целью устранения этого расхождения, а также наметить «зону ближайшего развития». Результаты стартовой работы фиксируются учителем в журнале и в дневнике учащегося по 5 бальной шкале, а также в таблице мониторинга ЗУН в процентном отношении.
- **Тестовая работа** включает в себя задания, направленные на проверку овладения учащимися пооперационным составом действия, необходимым в рамках решения учебной задачи. Результаты данной работы фиксируются также в журнале и дневнике учащегося по 5 бальной шкале.
- **Проверочная работа** по установлению уровня освоения учащимися предметных культурных способов/средств действия. Такая работа проводится по итогам темы по 5 бальной шкале.
- **Рубежная и итоговая проверочная работа** (проводится в конце декабря, апреля) включает основные темы учебного периода. Задания рассчитаны на проверку не только знаний, но и развивающего эффекта обучения. Работа может проводиться в несколько этапов. Результаты проверки фиксируются в журнале и в дневнике учащегося по 5 бальной шкале, а также в таблице мониторинга ЗУН в процентном отношении.

### **Критерии выставления фиксированной оценки**

**Оценка «5»** выставляется, если ученик:

- безошибочно излагает материал устно или письменно;
- обнаружил усвоение всего объема знаний, умений и практических навыков в соответствии с программой;
- сознательно излагает материал устно и письменно, выделяет главные положения в тексте, легко дает ответы на видоизмененные вопросы;
- точно воспроизводит весь материал, не допускает ошибок в письменных работах;
- свободно применяет полученные знания на практике.

**Оценка «4»** выставляется, если ученик:

• обнаружил знание программного материала;

- осознанно излагает материал, но не всегда может выделить существенные его стороны;
- обладает умением применять знания на практике, но испытывает затруднения при ответе на видоизмененные вопросы; в устных и письменных ответах допускает неточности, легко устраняет замеченные учителем недостатки.

**Оценка «3»** выставляется, если ученик:

- обнаружил знание программного материала, но испытывает затруднения при его самостоятельном воспроизведении и требует дополнительных уточняющих вопросов учителя;
- предпочитает отвечать на вопросы воспроизводящего характера;
- испытывает затруднения при ответе на видоизмененные вопросы;
- в устных и письменных ответах допускает ошибки.

**Оценка «2»** выставляется, если ученик:

- имеет отдельные представления о материале;
- в устных и письменных ответах допускает грубые ошибки.

### **Критерии оценки устного ответа**

**Оценка «5»** выставляется, если:

- ответ полный и правильный на основании изученных теорий;
- материал изложен в определенной логической последовательности, литературным языком: ответ самостоятельный.

**Оценка «4»** выставляется, если:

 ответ полный и правильный на основании изученных теорий; материал изложен в определенной логической последовательности, при этом допущены две-три несущественные ошибки, исправленные по требованию учителя.

**Оценка «3»** выставляется, если:

ответ полный, но при этом допущена существенная ошибка, или неполный, несвязный.

**Оценка «2»** выставляется, если:

 при ответе обнаружено непонимание учащимся основного содержания учебного материала или допущены существенные ошибки, которые учащийся не смог исправить при наводящих вопросах учителя.

### **Критерии оценки практического задания**

**Оценка «5»** выставляется, если:

- работа выполнена полностью и правильно; сделаны правильные выводы;
- работа выполнена по плану с учетом техники безопасности.

**Оценка «4»** выставляется, если:

 работа выполнена правильно с учетом 2-3 несущественных ошибок исправленных самостоятельно по требованию учителя.

**Оценка «3»** выставляется, если:

работа выполнена правильно не менее чем на половину или допущена существенная ошибка.

**Оценка «2»** выставляется, если:

 допущены две (и более) существенные ошибки в ходе работы, которые учащийся не может исправить даже по требованию учителя.

### **Критерии оценки тестов**

**Оценка "3"** может быть поставлена за 60% -74% правильных ответов из общего количества вопросов;

**Оценка "4"** может быть поставлена за - 75% - 90% правильных ответов;

**Оценка "5"** учащийся должен успешно выполнить тест, более 90% правильных ответов.

### **Общеучебные умения, навыки и способы деятельности**

Рабочая программа предусматривает формирование у учащихся общеучебных умений и навыков, универсальных способов деятельности и ключевых компетенций.

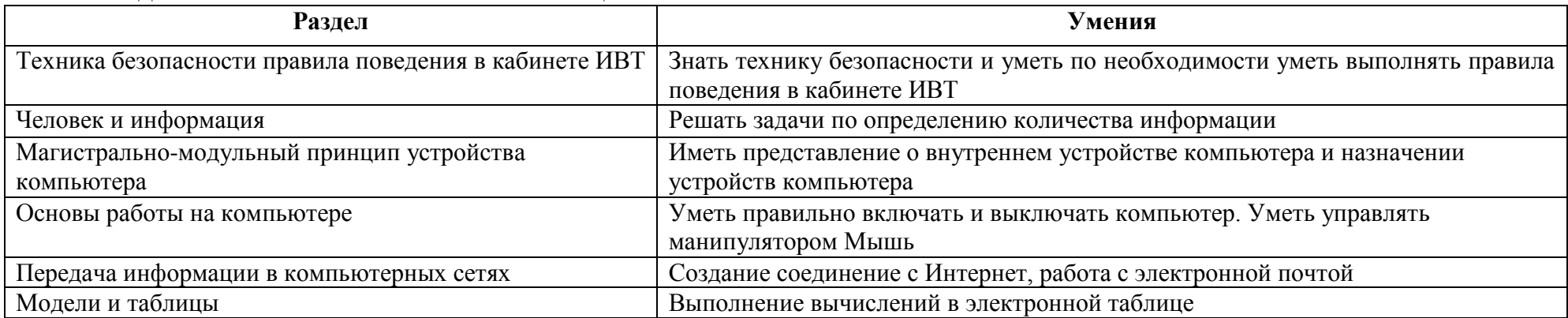

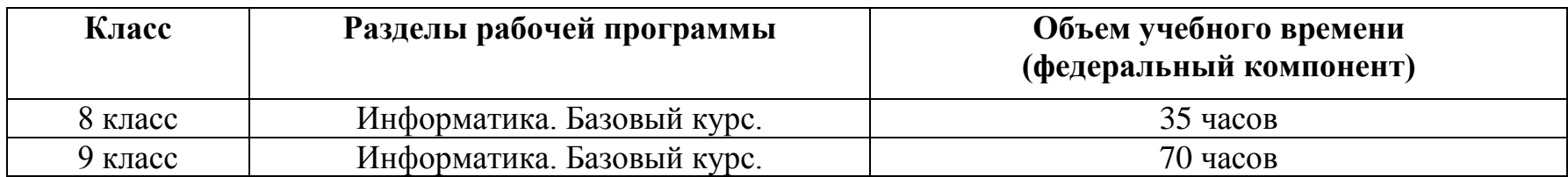

Рабочая программа 9 класс рассчитана на 68 часов.2 часа в неделю.

# **Плановых контрольных уроков –3, зачетов – 5, тестов –1 ,сам.раб.–5 ч.**

Количество контрольных работ

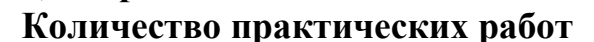

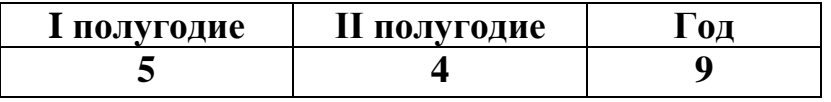

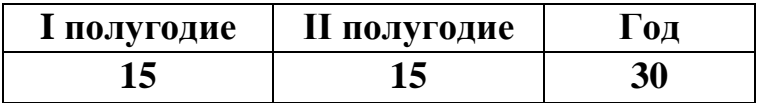

### **Используемый УМК:**

1. Семакин И.Г., Залогова Л.А., Русаков С.В., Шестакова Л.В. Информатика и ИКТ. Базовый курс 9 . — М.: БИНОМ, Лаборатория Базовых Знаний, 2010.

2. Задачник-практикум по информатике. Учебное пособие для средней школы. Под ред. И.Семакина, Е.Хеннера. — М.: Лаборатория Базовых Знаний, 2010.

3. Семакин И.Г., Вараксин Г.С. Структурированный конспект базового курса. — М.: Лаборатория Базовых Знаний, 2010.

4. Семакин И.Г., Шеина Т.Ю. Преподавание базового курса информатики в средней школе. М.: БИНОМ — Лаборатория Базовых Знаний, 2010.

5. Цифровые образовательные ресурсы: «Информатика-базовый курс», 9 класс, Семакина И., Залоговой Л., Русакова С., Шестаковой Л. **<http://school-collection.edu.ru/catalog/rubr/a30a9550-6a62-11da-8cd6-0800200c9a66/>**

6. Контрольные работы представлены в электронном виде.

# **Рекомендуемая литература Литература издательства БИНОМ:**

- Программы для общеобразовательных учреждений. Информатика. 2–11 классы: Методическое пособие.
- [УМК по информатике и ИКТ для 8-9 классов \(автор Семакин И. Г.\);](http://metodist.lbz.ru/iumk/files/ikt/ikt5.xls)
- [УМК по информатике и ИКТ для 10-11 классов профили:социально-экономический, индустриально](http://metodist.lbz.ru/iumk/files/ikt/ikt9.xls)[технологический, универсальное обучение, базовый уровень \(автор Семакин И. Г.\);](http://metodist.lbz.ru/iumk/files/ikt/ikt9.xls)
- [Комплект «Информатика и ИКТ» без часов федерального компонента на информатику;](http://metodist.lbz.ru/iumk/files/ikt/ikt11.xls)
- [Элективные курсы по информатике и ИКТ старшая ступень обучения \(Среднее полное общее образование\);](http://metodist.lbz.ru/iumk/files/ikt/ikt13.xls)
- Цветкова М. С. Модели непрерывного информационного образования Сайков Б. П. Организация информационного пространства образовательного учреждения. —М.: БИНОМ. Лаборатория знаний, 2005;
- Цветкова М. С. и др. Модели управления процессами комплексной информатизации общего среднего образования. —М.: БИНОМ. Лаборатория знаний, 2005;
- Великович Л., Цветкова М. Программирование для начинающих
- Окулов С. М. Основы программирования (Турбо Паскаль)
- Окулов С. М. Программирование в алгоритмах
- Робертсон А. А. Программировние это просто. Пошаговый подход
- Окулов С. М. Алгоритмы обработки строк
- Богомолова О. Б., Усенков Д. Ю. Искусство презентации: практикум
- Златопольский Д. М. Занимательная информатика: Учебное пособие
- [Библиотека олимпиадной информатики и программирования](http://metodist.lbz.ru/iumk/files/ikt/ikt14.xls)
- [Методическая библиотека «ЕГЭ по информатике и ИКТ»](http://metodist.lbz.ru/iumk/files/ikt/ikt15.xls)
- Кирюхин В. М., Окулов С. М. Методика решения задач по информатике. Международные олимпиады. —М.: БИНОМ. Лаборатория знаний, 2007.

# **Рекомендуемые ЭОР**

- Из состава Единой коллекции ЦОР (school-collection.edu.ru):
- Авторская мастерская Семакина И. Г. (видеолекции) на компакт-диске и буклет;
- Авторская мастерская УМК по информатике и ИКТ Семакина И. Г. на сайте Методической службы БИНОМ [http://www.metodist.lbz.ru/;](http://www.metodist.lbz.ru/)
- Цикл видеолекций Семакина И. Г. (Методика обучения информатике и ИКТ в основной и старшей школе)
- ЦОР «Информатика. Базовый курс для 8 класса» Семакина И Г на сайте единой коллекции [http://school](http://school-collection.edu.ru/)[collection.edu.ru/](http://school-collection.edu.ru/)
- ЦОР «Информатика. Базовый курс для 9 класса» Семакина И. Г. на сайте единой коллекции [http://school](http://school-collection.edu.ru/)[collection.edu.ru/;](http://school-collection.edu.ru/)
- ЦОР «Клавиатурный тренажер «Руки солиста»» на сайте единой коллекции [http://school-collection.edu.ru/;](http://school-collection.edu.ru/)
- Лекторий Кирюхина В. М. «Олимпиадная информатика» на [http://www.metodist.lbz.ru/;](http://www.metodist.lbz.ru/)
- Сетевые компьютерные практикумы по курсу информатики на сайте компании Кирилл и Мефодий [http://webpractice.cm.ru/;](http://webpractice.cm.ru/)
- Диск «День БИНОМ» и буклет «Непрерывное информационное образование».
- [Цветкова М. С.](http://metodist.lbz.ru/content/video/tcvetkova.php#tema1) (Стратегия встраивания телетехнологий в информационную среду образования (ИОС));
- Лекторий Казанцева А. С. «Свободное программное обеспечение в школе» на [http://metodist.lbz.ru/lections/9/;](http://metodist.lbz.ru/lections/9/) **Другие сетевые ресурсы:**

1. Портал Всероссийских олимпиад школьников [www.rosolymp.ru/.](http://www.rosolymp.ru/) Сайт с самой большой в России коллекцией задач международных и всероссийских олимпиад по информатике с методическими рекомендациями по их решению [http://old.info.rosolymp.ru/;](http://old.info.rosolymp.ru/)

<http://school-collection.edu.ru/catalog/pupil/?subject=8>

<http://www.openclass.ru/>

<http://festival.1september.ru/>

<http://pyataeva-maximova.narod.ru/index/0-7>

### **Тематическое планирование учебного материала по курсу «Информатика и ИКТ» в 8 классе по УМК И.Г.Семакин**

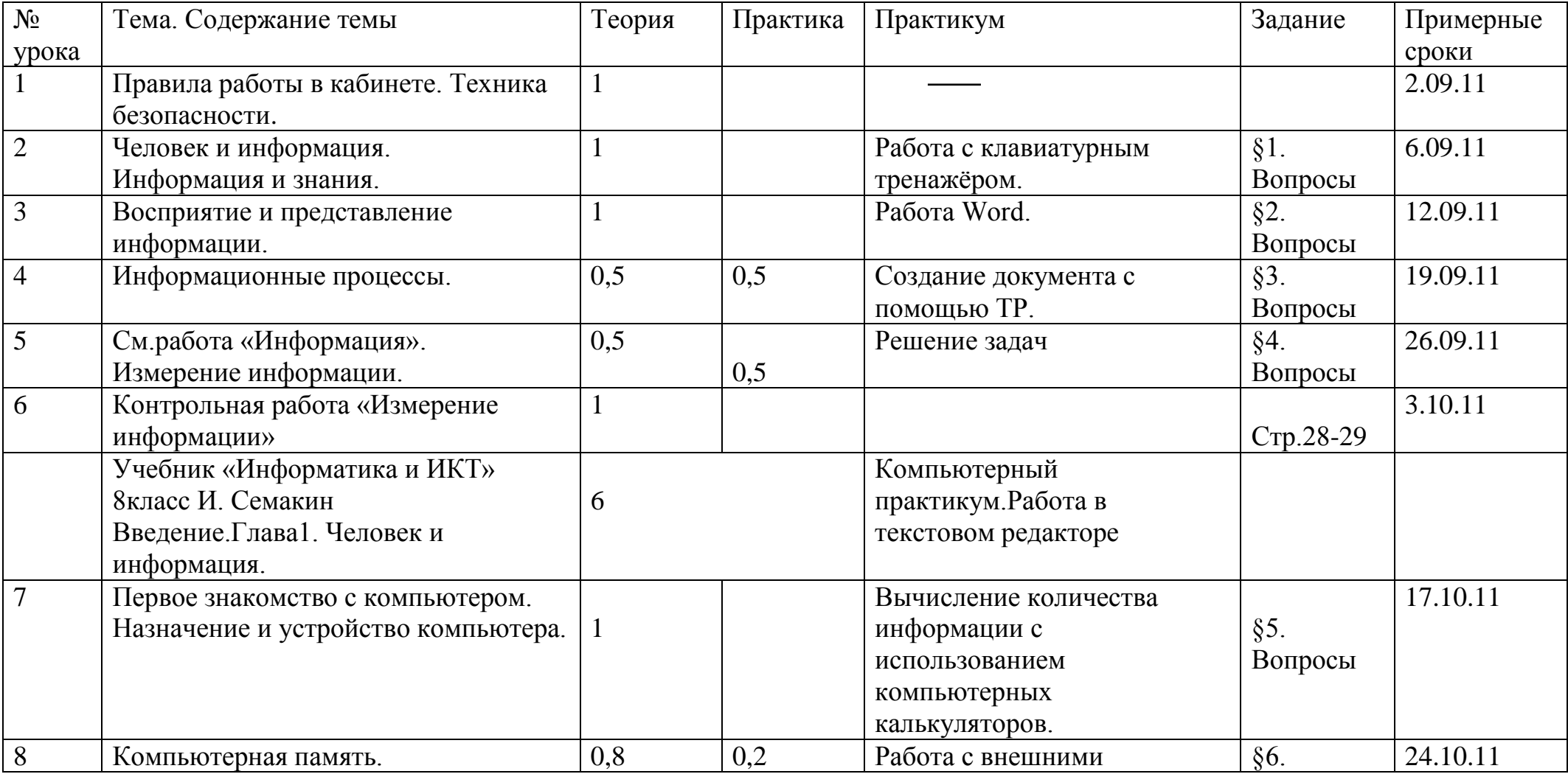

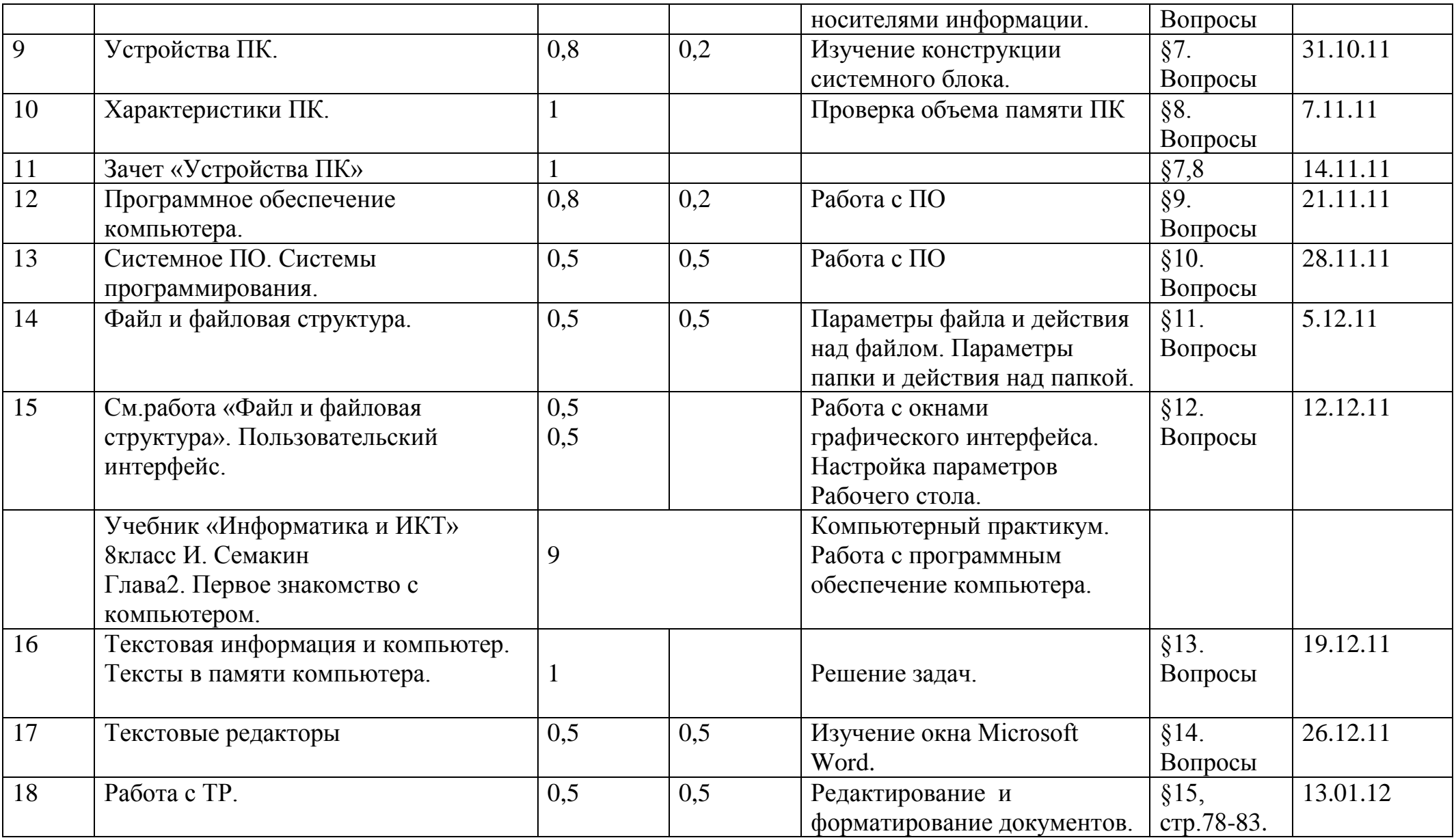

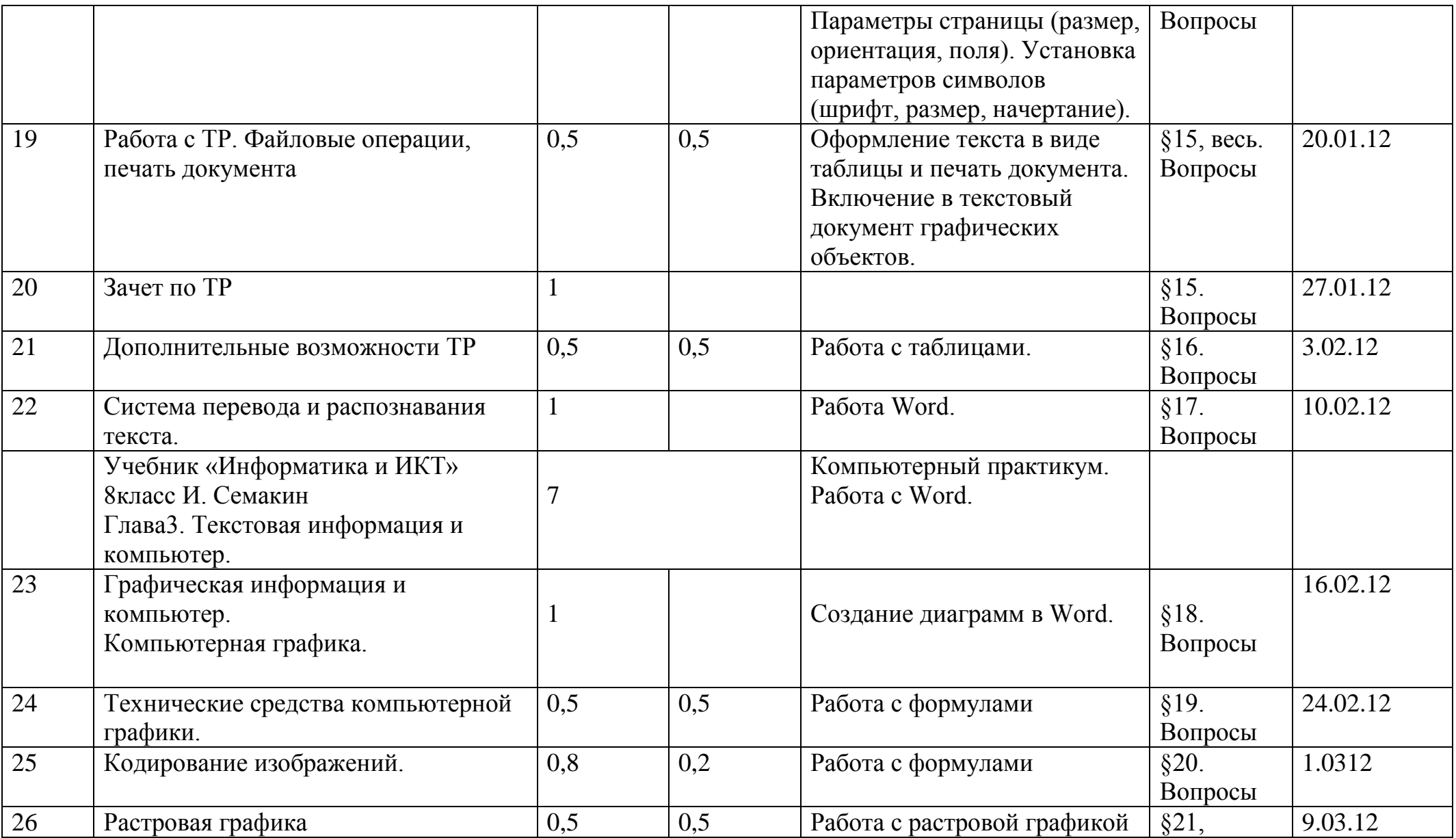

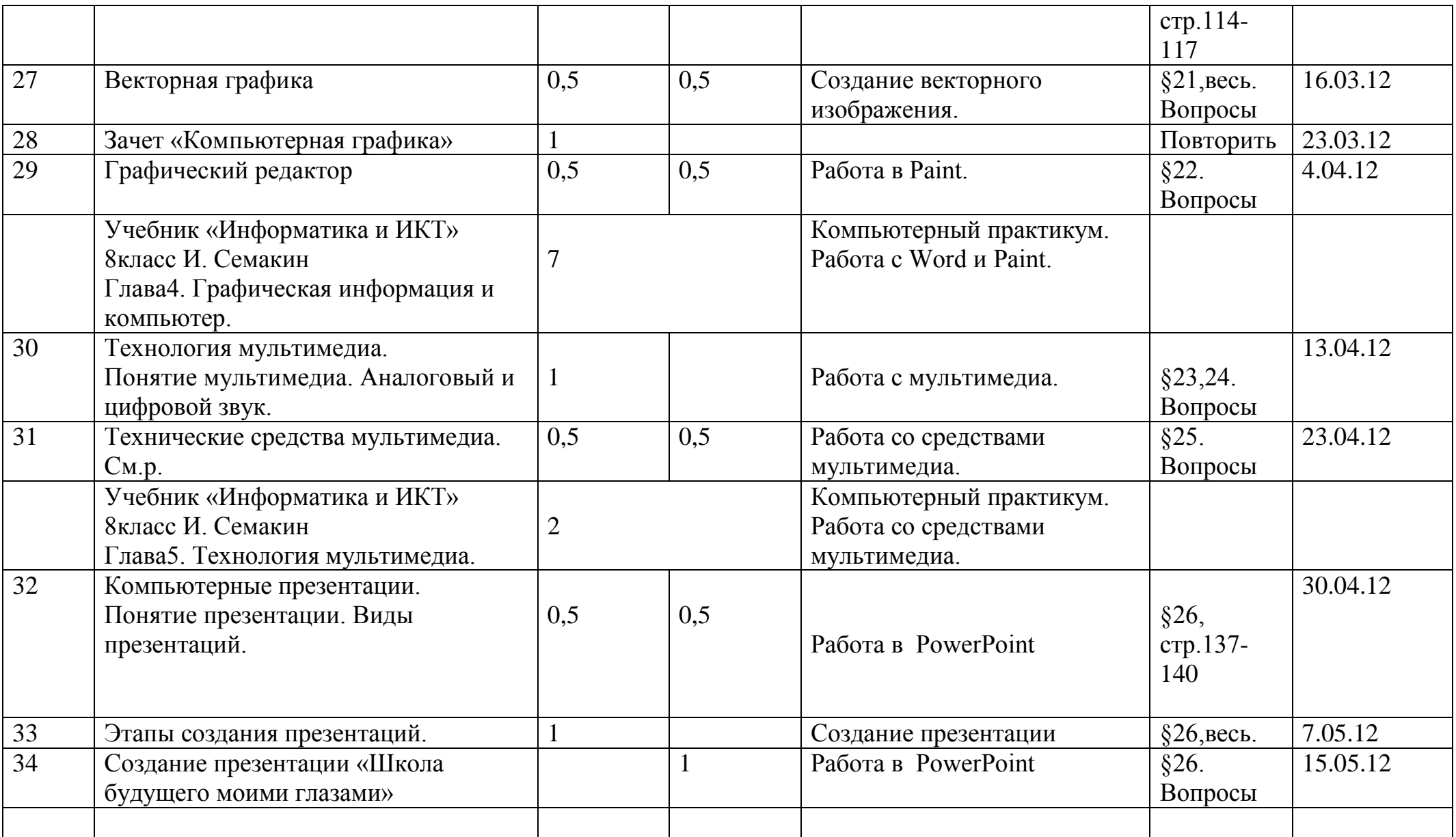

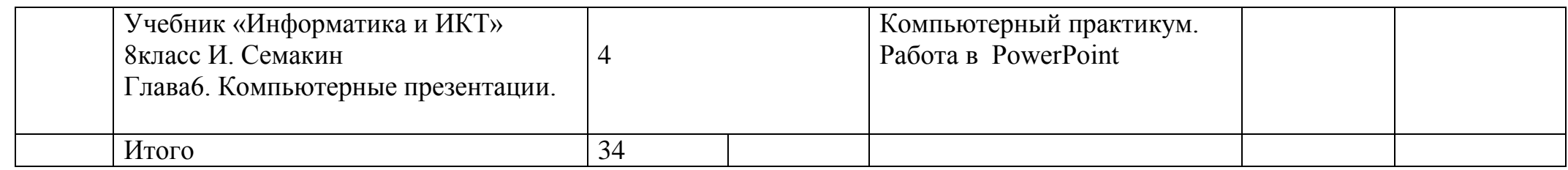

# **Тематическое планирование учебного материала по курсу «Информатика и ИКТ» в 9 классе по УМК И.Г.Семакин**

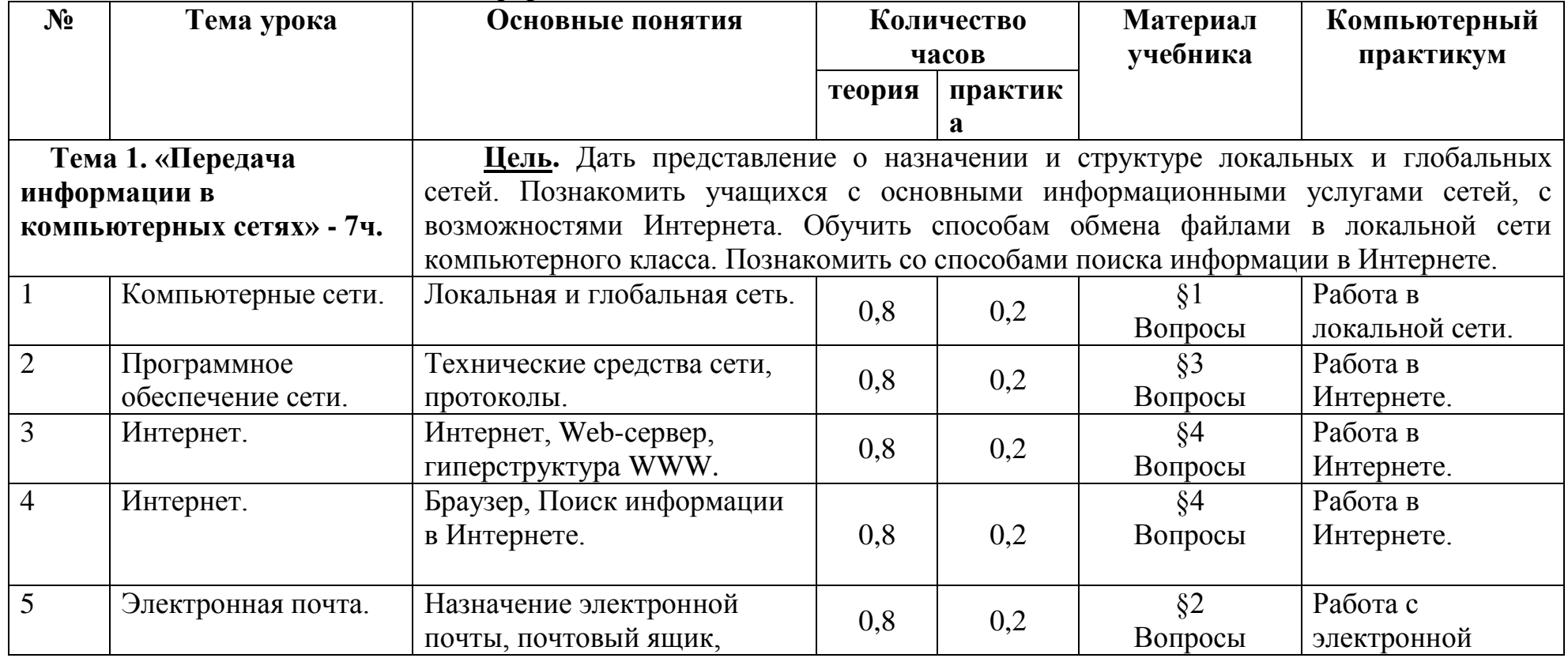

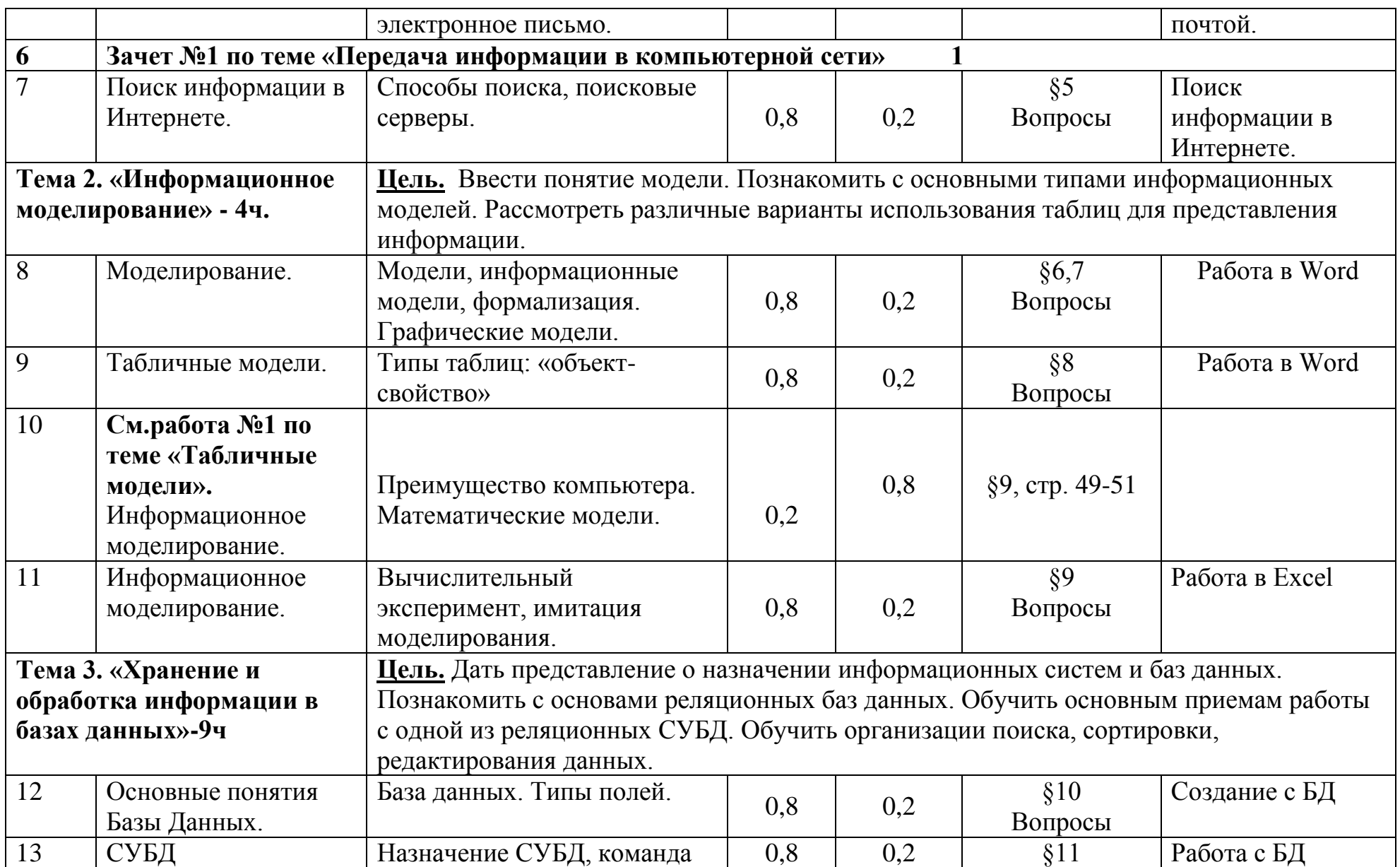

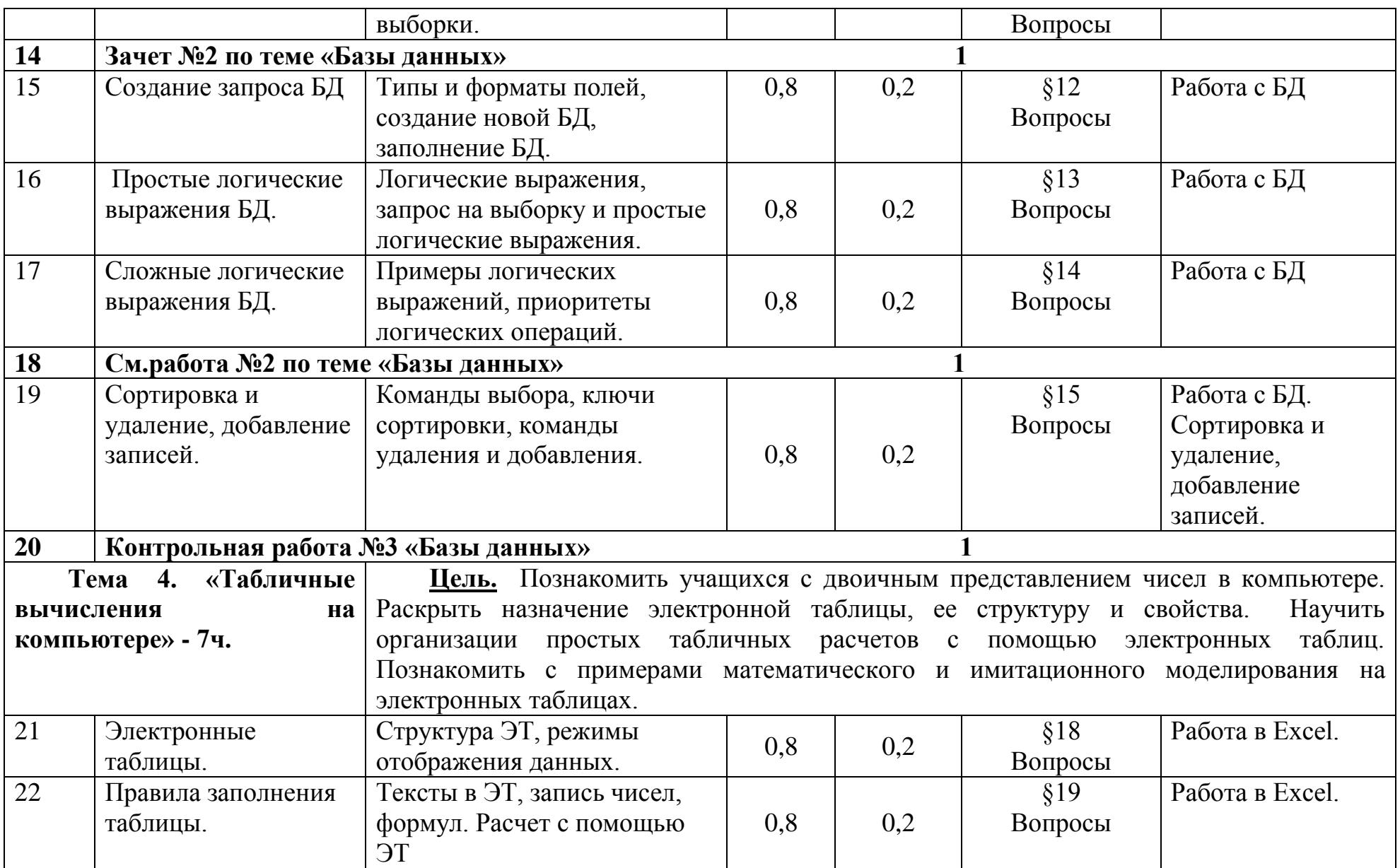

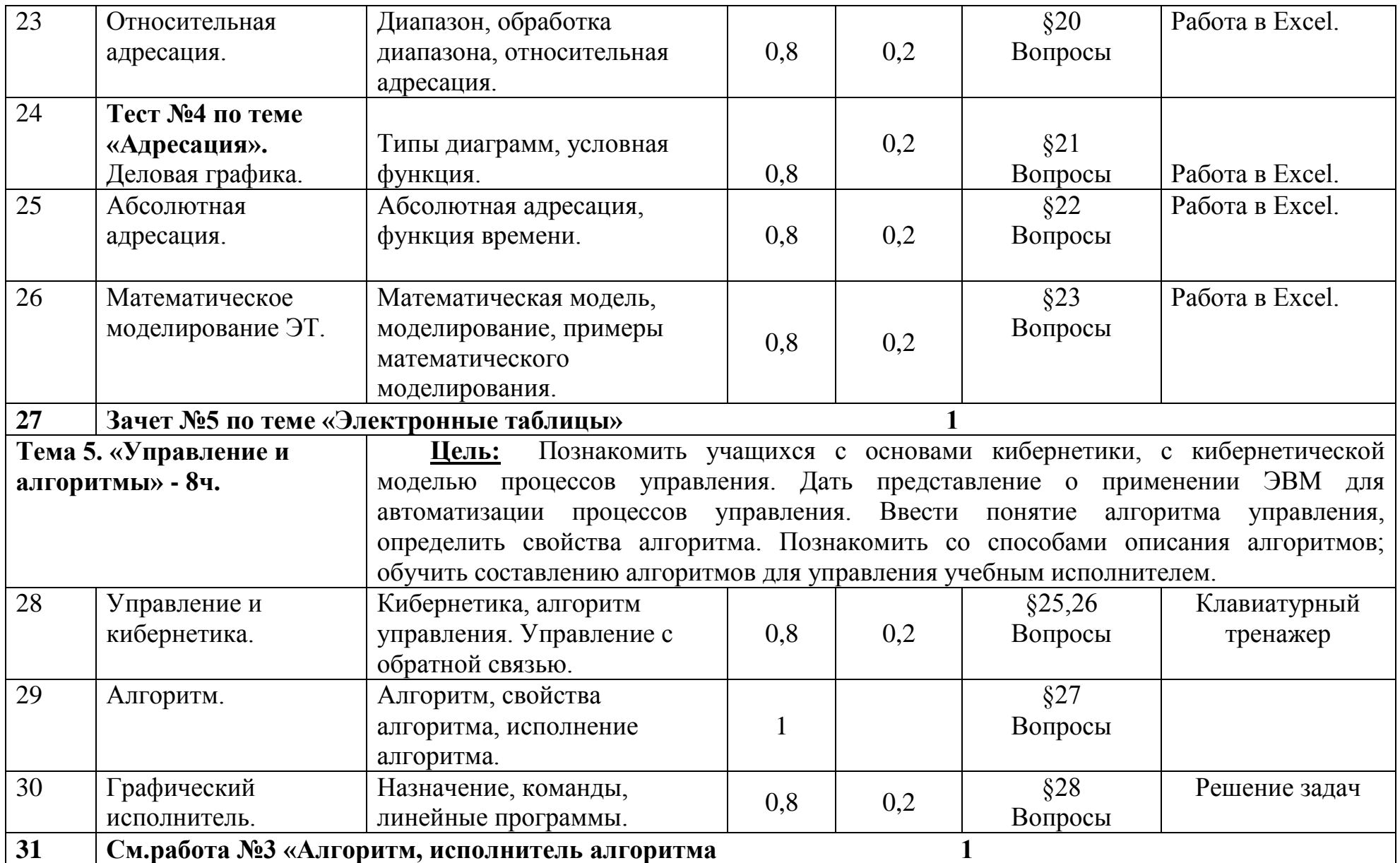

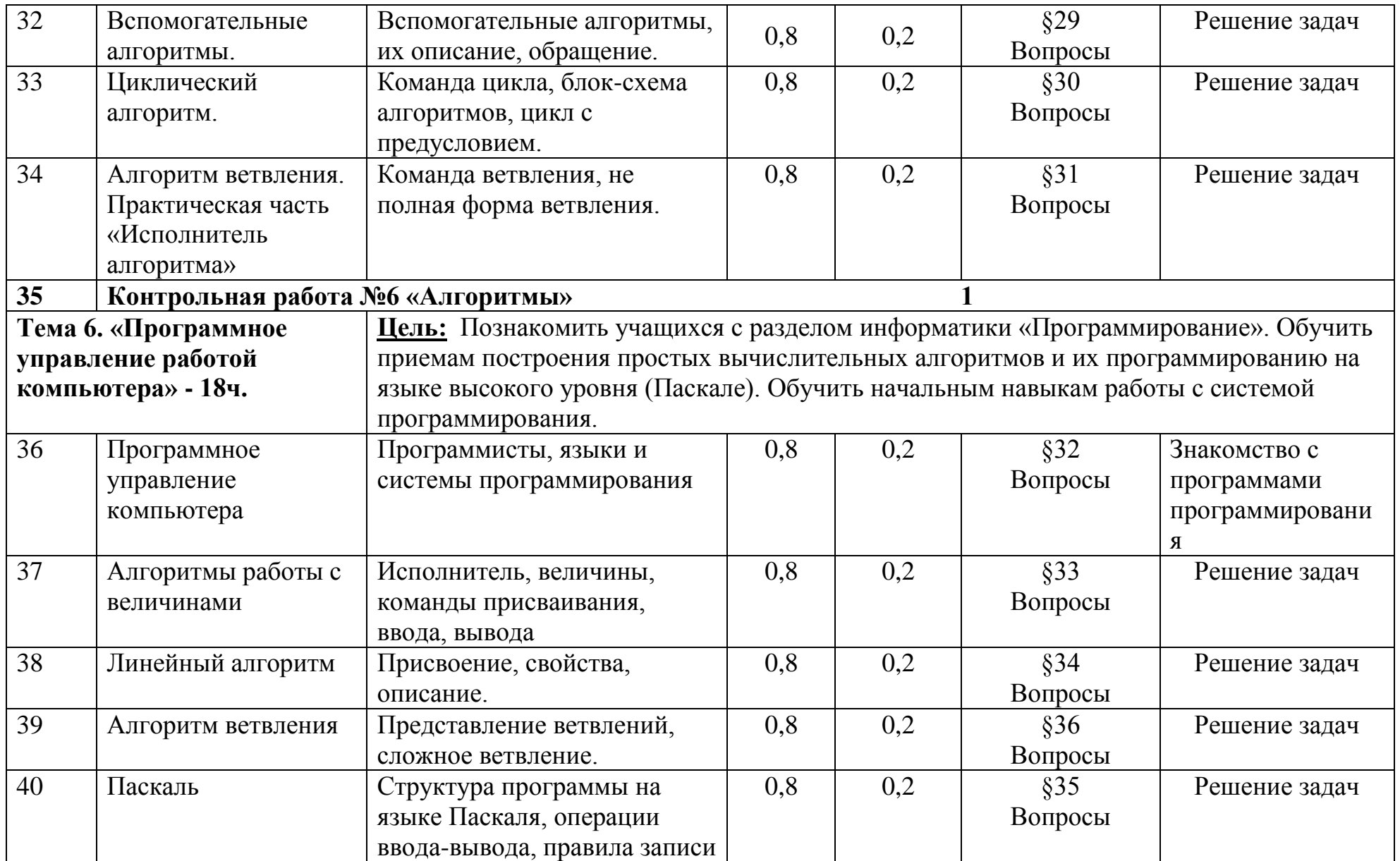

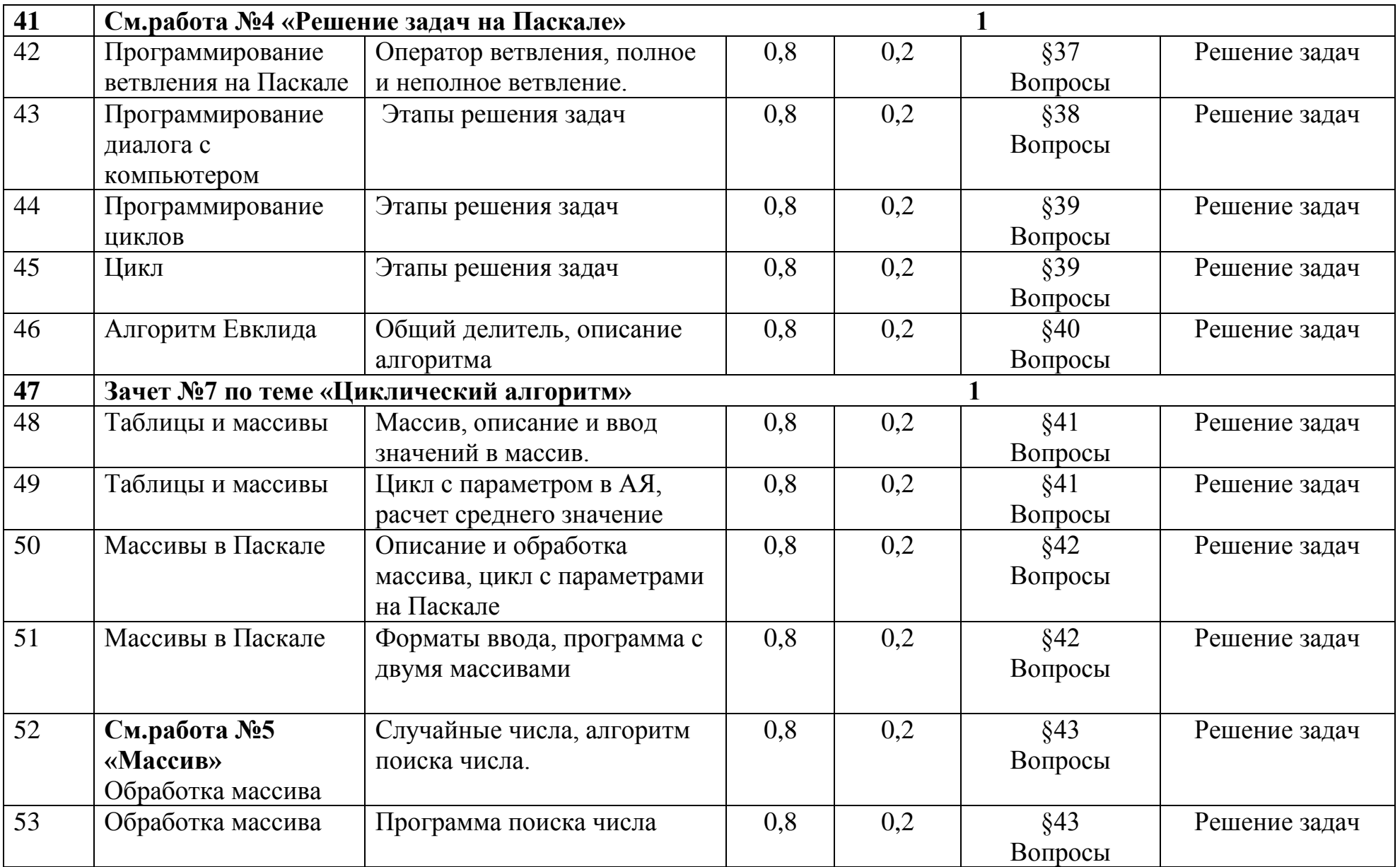

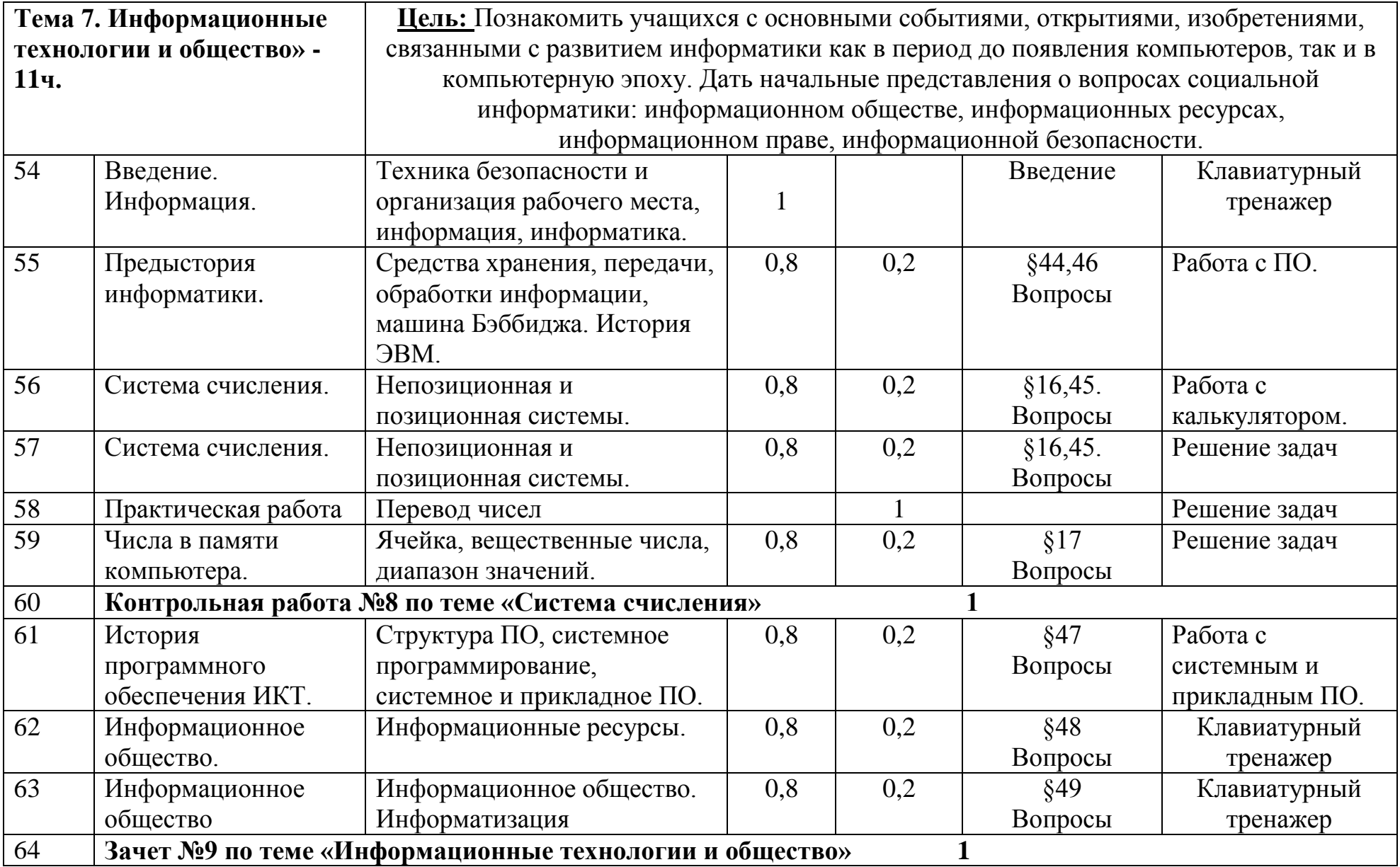

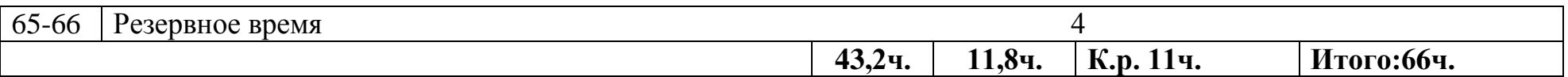

# **Контрольно-измерительные материалы**

### **9 класс**

### **Годовая контрольная работа по информатике и ИКТ для учащихся 9 класса**

*Инструкция по выполнению работы*

На выполнение контрольной работы по информатике отводится 45 минут (1 урок). Контрольная работа состоит из 2-х частей, включающих в себя 15 заданий. При решении заданий нельзя пользоваться компьютером, калькулятором, справочной литературой.

Часть 1 включает 5 заданий (1–5) с выбором ответа. К каждому заданию даётся четыре варианта ответа, из которых только один верный.

Часть 2 включает 10 заданий (6-15) с кратким ответом.

При выполнении заданий можно пользоваться черновиком. Записи в черновике не будут учитываться при оценке работы. Баллы, полученные за выполненные задания, суммируются.

#### **1 вариант**

**Часть 1**

*При выполнении заданий этой части (1–5) выберите один правильный ответ из четырех предложенных и запишите в бланке ответов. Если вы выбрали не тот номер, зачеркните его и запишите рядом номер правильного ответа.*

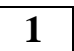

В одном из вариантов кодировки Unicode каждый символ кодируется

16 битами. Определите информационный объём сообщения, которое занимает 6 страниц по 25 строк каждая. В каждой строке записано по 64 символов.

1) 19200 бит 2) 19200 байт 3) 9600 бит 4) 9600 байт

Между населёнными пунктами A, B, C, D, и построены дороги, протяжённость которых приведена в таблице. Определите  $\begin{array}{ccc} \hline \end{array}$   $\begin{array}{ccc} \hline \end{array}$  кратчайший путь между пунктами A и D (при условии, что передвигаться можно  $\frac{1}{n}$ ,  $\frac{1}{n}$ ,  $\frac{1}{n}$  только по построенным дорогам). **2**

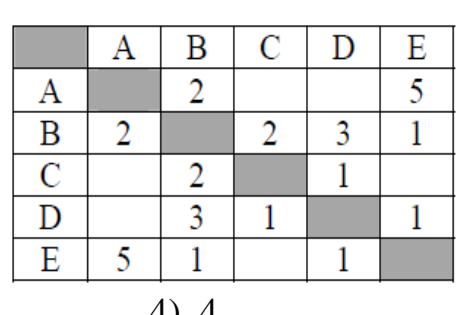

 $1) 6$  2) 5 3) 3 4) 4

Пользователь работал с каталогом **Задачи**. Сначала он поднялся на один уровень вверх, потом ещё раз поднялся на один уровень вверх, затем спустился на один уровень вниз. **3**

В результате он оказался в каталоге **C:\Документы\Физика**

Запишите полный путь каталога, с которым пользователь начинал работу.

1) C:\Физика\Задачи

2) C:\Документы\Математика\Задачи

3) C:\Документы\Задачи

4) C:\Документы\Математика\Алгебра\Задачи

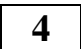

Дан фрагмент электронной таблицы:

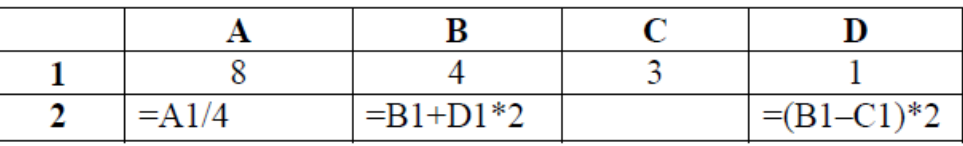

Какая формула может быть записана в ячейке С2, чтобы построенная после выполнения вычислений диаграмма по значениям диапазона ячеек A2:D2 соответствовала рисунку:

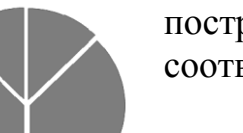

# **5**

1) =B1-D1\*2 2) =D1\*6+2 3) =A1-B1 4) =B1+C

Исполнитель Чертёжник перемещается

на координатной плоскости, оставляя след в виде линии. Чертёжник может выполнять команду**Сместиться на (a, b)** (где a, b – целые числа), перемещающую Чертёжника из точки с координатами (x, y) в точку с координатами (x + a, y + b). Если числа a, b положительные, значение соответствующей координаты увеличивается, если отрицательные – уменьшается.

Например, если Чертёжник находится в точке с координатами (4, 2), то команда**Сместиться на (2, –3)** переместит Чертёжника в точку (6, –1).

Запись

# **Повтори k раз**

# **Команда1 Команда2 Команда3**

#### **конец**

означает, что последовательность команд **Команда1 Команда2 Команда3** повторится k раз.

Чертёжнику был дан для исполнения следующий алгоритм:

# **Повтори 3 раз**

# **Сместиться на (–3, –2) Сместиться на (2, 1) Сместиться на (3, 0)**

# **конец**

Какую команду надо выполнить Чертёжнику, чтобы вернуться в исходную точку, из которой он начал движение? 1) Сместиться на (–6, 3)

2) Сместиться на (6, –3)

3) Сместиться на (3, 6)

4) Сместиться на (–3, –6)

**Часть 2**

*Ответом к заданиям этой части (7–15) является набор символов (букв или цифр), которые следует записать в бланке ответов. Если вы ошиблись, зачеркните ответ и запишите рядом правильный.*

От разведчика была получена следующая шифрованная радиограмма, переданная с использованием азбуки Морзе: • **–** • **– –** • **– –** • • **–** • • **– –** •

При передаче радиограммы было потеряно разбиение на буквы, но известно, что в радиограмме использовались только следующие буквы:

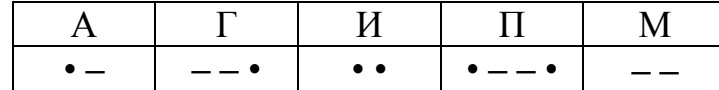

Определите текст радиограммы. В ответе укажите, сколько букв было в исходной радиограмме.

**7**

**6**

В алгоритме, записанном ниже, используются целочисленные переменные **a** и **b**, а также следующие операции:

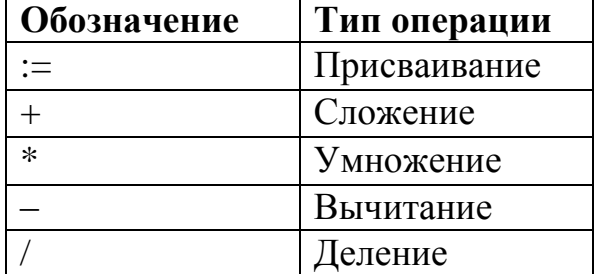

Определите значение переменной **a** после исполнения данного алгоритма:

 $b := 12$ 

 $a := b / 4$ 

$$
b := 24 - 4 * a
$$

$$
a := b / a * 2
$$

Порядок действий соответствует правилам арифметики. В ответе укажите одно число – значение переменной **a**.

**8**

**9**

На рисунке – схема дорог, связывающих города А, Вилия Б, В, Г, Д, Е, К. По каждой дороге можно двигаться только в одном направлении, и продолжение и указанном стрелкой. Сколько существует различных путей из города А в город К?

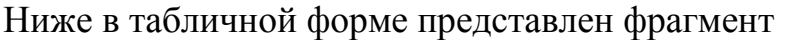

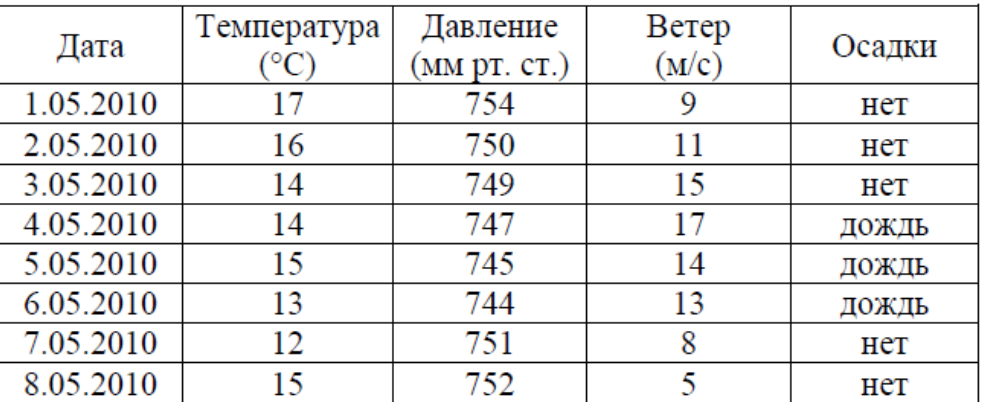

Сколько записей в данном фрагменте удовлетворяют условию

# **(Температура < 15) ИЛИ (Ветер > 10)**?

В ответе укажите одно число – искомое количество записей.

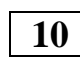

**11**

Переведите число 112 из десятичной системы счисления в двоичную систему счисления. Сколько единиц содержит полученное число? В ответе укажите одно число – количество единиц.

У исполнителя Вычислитель две команды, которым присвоены номера:

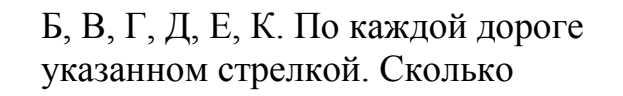

базы данных о погоде:

**1. умножь на 3 2. вычти 2** Первая из них увеличивает число на экране в 3 раза, вторая – уменьшает его на 2. Составьте алгоритм получения из числа **2** числа **30**, содержащий не более 5 команд. В ответе запишите только номера команд. (Например, **11221** – это алгоритм **умножь на 3 умножь на 3 вычти 2 вычти 2 умножь на 3** который преобразует число 1 в 15.) Если таких алгоритмов более одного, то запишите любой из них.

Файл размером 32 Кбайта передаётся через некоторое соединение со скоростью 512 байт в секунду. Определите размер файла (в байтах), который можно передать за то же время через другое соединение со скоростью 256 бит в секунду. В ответе укажите одно число — размер файла в байтах. Единицы измерения писать не нужно. **12**

**13**

Некоторый алгоритм из одной цепочки символов получает новую цепочку следующим образом. Сначала вычисляется длина исходной цепочки символов; если она нечётна, то после последнего символа цепочки добавляется средний символ, а если чётна, то в середину цепочки символов вставляется символ **1**. В полученной цепочке символов каждая цифра заменяется на предыдущую (1 заменяется на **0, 2** – на **1**, и т. д., а **0** заменяется на **9**). Получившаяся таким образом цепочка является результатом работы алгоритма. Например, если исходной цепочкой была цепочка **456**, то результатом работы алгоритма будет цепочка **3454**, а если

исходной цепочкой была **5203**, то результатом работы алгоритма будет цепочка **41092**.

Дана цепочка символов **4732**. Какая цепочка символов получится, если к данной цепочке применить описанный алгоритм дважды (то есть применить алгоритм к данной цепочке, а затем к результату вновь применить алгоритм)?

Доступ к файлу **summer.htm**, находящемуся на сервере **seasons.com**, осуществляется по протоколу **http**. В таблице **14**

фрагменты адреса файла закодированы буквами от А до Ж. Запишите последовательность этих букв, кодирующую адрес указанного файла в сети Интернет.

А) .htm

Б) ://

В) seasons

 $\Gamma$ ) http

Д) .com

 $E) /$ 

Ж) summer

В таблице приведены запросы к поисковому серверу. Расположите обозначения запросов в порядке **убывания**  количества страниц, которые найдёт поисковый сервер по каждому запросу. **15**

Для обозначения логической операции «ИЛИ» в запросе используется символ |, а для логической операции «И» – &.

А) Театр | Балет

Б) Театр & Балет

В) Театр | Балет | Премьера

Г) Театр & Балет & Премьера

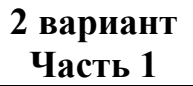

*При выполнении заданий этой части (1–5) выберите один правильный ответ из четырех предложенных и запишите в бланке ответов. Если вы выбрали не тот номер, зачеркните его и запишите рядом номер правильного ответа.*

В одном из вариантов кодировки Windows каждый символ кодируется

8 битами. Определите информационный объём сообщения, которое занимает 10 страниц по 40 строк каждая. В каждой строке записано по 80 символов.

1) 256000 Кбит 2) 256000 байт 3) 32000 байт 4) 32000 бит

Между населёнными пунктами A, B, C, D, E построены дороги, протяжённость которых приведена в таблице. Определите  $\overline{A}$   $\overline{A}$   $\overline{2}$   $\overline{5}$  кратчайший путь между пунктами A и

D (при условии, что передвигаться можно только по построенным дорогам).

 $1) 6$  2) 5 3) 4 4) 3

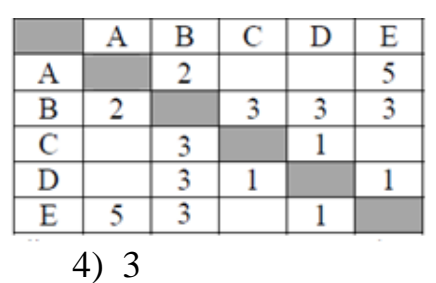

В некотором каталоге хранился файл с именем **vizit.htm**. После того как в этом каталоге создали подкаталог **School** и переместили в него файл **vizit.htm**, полное имя файла стало **C:\Document\Syte\School\vizit.htm** Каким было полное имя этого файла до перемещения? **3**

1) C:\Syte\School\vizit.htm

**1**

**2**

2) C:\Document\Syte\vizit.htm

3) C:\Document\School\Syte\vizit.htm

4) C:\Document\School\vizit.htm

# **4**

Дан фрагмент электронной таблицы:

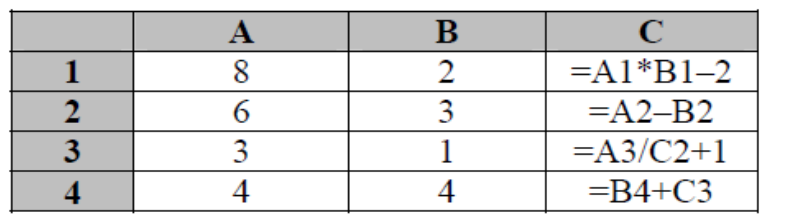

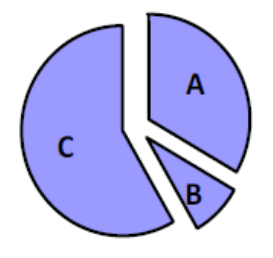

По значениям, какого диапазона ячеек построена и построение диаграмма?

1) А3:С3 2) А4:С4 3) A2:C2 4) A1:C1

Исполнитель Чертёжник перемещается на координатной плоскости, оставляя след в виде линии. Чертёжник может выполнять команду**Сместиться на (a, b)** (где a, b – целые числа), перемещающую Чертёжника из точки с координатами (x, y) в точку с координатами (x + a, y + b). Если числа a, b положительные, значение соответствующей координаты увеличивается, если отрицательные – уменьшается. **5**

Например, если Чертёжник находится в точке с координатами (4, 2), то команда**Сместиться на (2, –3)** переместит Чертёжника в точку (6, –1).

Запись

# **Повтори k раз**

# **Команда1 Команда2 Команда3**

# **конец**

означает, что последовательность команд **Команда1 Команда2 Команда3** повторится k раз.

Чертёжнику был дан для исполнения следующий алгоритм:

# **Повтори 3 раз**

# **Сместиться на (–3, –2) Сместиться на (2, 1) Сместиться на (3, 0)**

# **конец**

Какую команду надо выполнить Чертёжнику, чтобы вернуться в исходную точку, из которой он начал движение?

1) Сместиться на (–6, 3)

2) Сместиться на (6, –3)

3) Сместиться на (3, 6)

4) Сместиться на  $(-3, -6)$ 

#### **Часть 2**

*Ответом к заданиям этой части (7–15) является набор символов (букв или цифр), которые следует записать в бланке ответов. Если вы ошиблись, зачеркните ответ и запишите рядом правильный.*

Вася и Петя играли в шпионов и кодировали сообщение собственным шифром. Фрагмент кодовой таблицы приведён ниже:

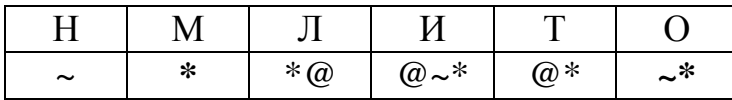

Определите, из скольких букв состоит сообщение, если известно, что буквы в нём не повторяются:

**\*@@~\*\*~\*~**

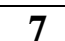

**6**

В алгоритме, записанном ниже, используются целочисленные переменные **a** и **b**, а также следующие операции:

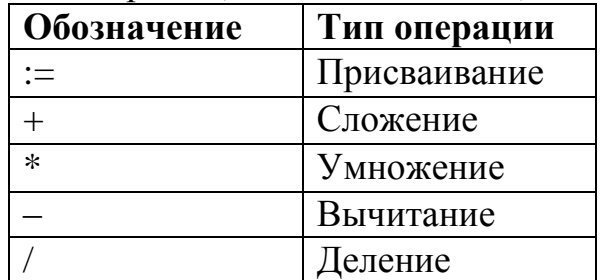

Определите значение переменной **b** после исполнения данного алгоритма:

 $a := 12$ 

 $b := a / 4$  $\overline{12}$ 

$$
a := b \cdot b + 12
$$

 $b:=a/b * 5$ 

Порядок действий соответствует правилам арифметики. В ответе укажите одно число – значение переменной **b**.

**8**

**9**

На рисунке – схема дорог, связывающих города А, Б, В, Г, Д, Е, К. По каждой дороге можно двигаться только в одном направлении, указанном стрелкой. Сколько существует различных путей из города А в город К? В

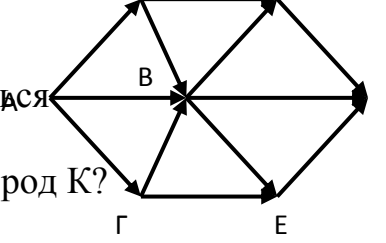

Б Д

К

Ниже в табличной форме представлен фрагмент базы данных:

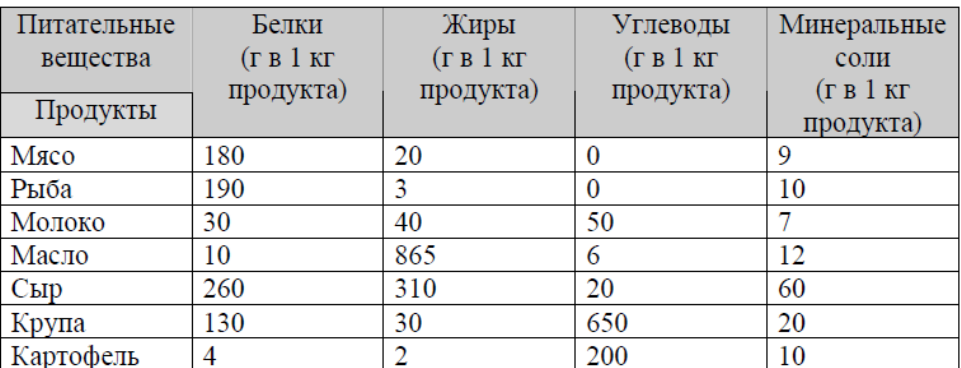

Сколько записей в данном фрагменте удовлетворяют условию

**(Углеводы < 100) И (Минеральные соли > 10)?**

В ответе укажите одно число – искомое количество записей.

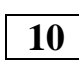

Переведите число 70 из десятичной системы счисления в двоичную систему счисления. Сколько нулей содержит полученное число? В ответе укажите одно число – количество нулей.

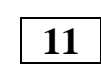

У исполнителя **Калькулятор** две команды, которым присвоены номера: **1**. **прибавь 2**

# **2. умножь на 3**

Выполняя первую из них, Калькулятор прибавляет к числу на экране 2, а выполняя вторую, утраивает его. Запишите порядок команд в программе получения из **0** числа **28**, содержащей не более 6 команд, указывая лишь номера команд. (Например, программа **21211** – это программа: **умножь на 3 прибавь 2 умножь на 3 прибавь 2 прибавь 2,**

которая преобразует число **1** в **19.**).

Файл размером 128 Кбайт передаётся через некоторое соединение со скоростью 256 байт в секунду. Определите размер файла (в байтах), который можно передать за то же время через другое соединение со скоростью 1Кбит/с. В ответе укажите одно число — размер файла в Кбайтах. Единицы измерения писать не нужно. **12**

Некоторый алгоритм из одной цепочки символов получает новую цепочку следующим образом. Если цепочка символов заканчивается буквой, то в конец цепочки добавляется **5**. Если цепочка символов заканчивается цифрой, то из цепочки удаляется последний символ. В полученной цепочке символов каждая буква, стоящая перед цифрой, заменяется буквой, следующей за ней в русском алфавите (**А** – на**Б, Б** – на **В**, и т. д., а **Я** – на А). Получившаяся таким образом цепочка является результатом работы алгоритма. Например, если исходной цепочкой была цепочка **Б2Р**, то результатом работы алгоритма будет цепочка **В2С5**, а если исходной цепочкой была **А1Д4**, то результатом работы алгоритма будет цепочка **Б1Д. 13**

Дана цепочка символов **ПЛ7Ф9В1**. Какая цепочка символов получится, если к данной цепочке применить описанный алгоритм дважды (то есть применить алгоритм к данной цепочке, а затем к результату вновь применить алгоритм)? Русский алфавит: **АБВГДЕЁЖЗИЙКЛМНОПРСТУФХЦЧШЩЪЫЬЭЮЯ**

Доступ к файлу **ftp.net** , находящемуся на сервере **txt.org**, осуществляется по протоколу **http**. В таблице фрагменты **14**

адреса файла закодированы буквами от А до Ж. Запишите последовательность этих букв, кодирующую адрес указанного файла в сети Интернет.

- A) .net
- Б) ftp
- $B)$  ://
- $\Gamma$ ) http
- $\pi$ ) /

Е) .org

Ж) txt

В таблице приведены запросы к поисковому серверу. Расположите обозначения запросов в порядке **возрастания** количества страниц, которые найдет поисковый сервер по каждому запросу. Для обозначения логической операции "ИЛИ" в запросе используется символ |, а для логической операции "И" – &. **15**

А) Животные | Млекопитающие

Б) Животные & Млекопитающие & Травоядные

В) Животные & Травоядные

Г) Животные | Млекопитающие | Травоядные

#### *Оценивание*

Задания оцениваются по 1 баллу. Максимальное количество баллов за работу – 15. Оценка **«2»** - менее 4 баллов Оценка **«3»** - 4-8 баллов Оценка **«4»** - 9-13 баллов Оценка **«5»** - 14-15 баллов

*Бланк ответов*  Контрольная работа по информатике и ИКТ учени $\underline{\hspace{1cm}}$  9\_\_\_класса

> \_\_\_\_\_\_\_\_\_\_\_\_\_\_\_\_\_\_\_\_\_\_\_\_\_\_\_\_\_\_ \_\_\_\_\_\_\_\_\_\_\_\_\_\_\_\_\_\_\_\_\_\_\_\_\_\_\_\_\_\_

*Место штампа*

Вариант $\qquad \qquad$ 

# *№ вопроса Вариант ответа*

#### **Ответы на задания**

*Количество баллов \_\_\_\_ Оценка \_\_\_\_\_ ( )*

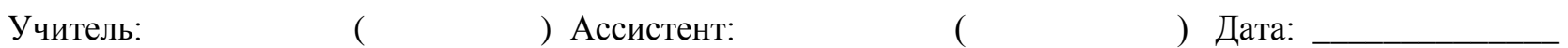